# Reliability template Extension for IPFIX

Sujay Gupta, Infosys Technologies

# Reliability

 To ensure reliability Metering and Exporting process export "Reliability Statistics"

#### Metering Process

- •observationDomainId
- •ignoredPacketTotalCount
- "ignoredOctetTotalCount
- time first ignored
- ■time last ignored

#### **Exporting Process**

- Exporting Process ID
- •notSentFlowTotalCount
- •notSentPacketTotalCount
- •notSentOctetTotalCount
- time first flow dropped
- time last flow dropped

## Problem Statement

- IPFIX device under some temporary conditions may be unable to collect all the statistics, like when in;
  - Control Plane Restarts
  - Device overload
- Proposal: At least send the time duration for which the condition has persisted;

#### Metering Process

- •observationDomainId
- •ignoredPacketTotalCount
- •ignoredOctetTotalCount
- time first ignored
- time last ignored

#### **Exporting Process**

- Exporting Process ID
- •notSentFlowTotalCount
- •notSentPacketTotalCount
- •notSentOctetTotalCount
- time first flow droppedtime last flow dropped

 This condition of the device is indicated by a new element added in the template. "reliabilityReasonCode" –added to the Reliability statistics template.

Value – 0x00 -> In this state the device is assumed to have the capacity to accumulate ALL counters. ( Default value)

0x01 -> This value is used when the device sends reliability statistics but has been unable to accumulate any or all counters.

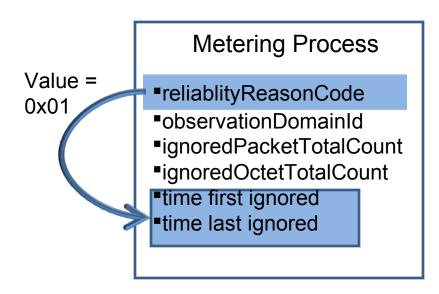

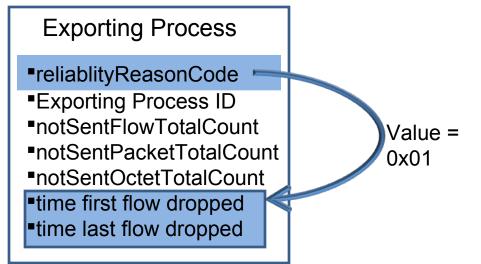

## discussion list mails

### Thread 1:

Optional method: use existing IE systemInitTimeMilliseconds

Send it when the system reboots(or is down), leave the collector app to take it as an indication of Device unable to collect stats.

 Works with an existing IE, however: Not a clear cut solution, not flexible.

### Thread 2:

Enhance the proposed IE to carry 'hard-reboot' condition

 The systemInitTimeMilliseconds can be sent after hard-reboot to indicate this condition.

## • Thread 3:

Usage of start\_time and end\_time?

- Subject to application type and usage

# Next Steps

- Need for a solution;
  - Proposal for a new IE/Alternate protocol solution or
  - Text addition

Need for more discussion?